# Ubungen zur Vorlesung ¨ Einführung in die Allgemeine Relativitätstheorie

von DOMENICO GIULINI

### Blatt 9

#### Wiederholung aus der Vorlesung

In der Vorlesung wurde die Lichtausbreitung in der statischen Metrik

<span id="page-0-0"></span>
$$
g = \left(1 + \frac{2\phi(\vec{x})}{c^2}\right) c^2 dt \otimes dt - \left(1 - \frac{2\phi(\vec{x})}{c^2}\right) d\vec{x} \otimes d\vec{x}
$$
 (1)

diskutiert unter Benutzung des Ergebnisses von Aufgabe 3 auf Blatt 5, gemaß dem die ¨ räumliche Projektion lichtartiger Geodätischer selbst geodätische in der "optischen Metrik"  $\hat{g}_{ab} := -g_{ab}/g_{00}$  sind. Fur [\(1\)](#page-0-0) ist diese in führender (linearer) Ordung in  $\phi/c^2$  gegeben durch

$$
\hat{g}_{ab}(\vec{x}) = \left(1 - \frac{4\phi(\vec{x})}{c^2}\right) \delta_{ab}.
$$
 (2)

Die in dieser optischen Metrik gemessene "optische Weglänge" d $\hat{s}$  unterscheidet sich von der in den Koordinaten  $(x^1, x^2, x^3)$  gemessenen euklidischen Weglänge ds =  $\sqrt{\delta_{ab} dx^a dx^b}$  durch den Faktor  $n(\vec{x}) = 1 - 2\phi(\vec{x})/c^2$ . Man kann daher bezüglich der euklidischen Hilfsgeometrie des Raumes so rechnen, als sei man in flachen Raum, der allerdings erfullt ist von einem optisch aktiven Medium mit variablem Brechungs- ¨ index  $n(\vec{x})$ . In der Vorlesung wurde so mit Hilfe der Geodätengleichung in der optischen Metrik (Eikonalgleichung) gezeigt, dass die Differenzvektoren  $\vec{\alpha} := \vec{e}_f - \vec{e}_i$ zwischen dem Einheitsvektor der auslaufenden Strahlrichtung  $\vec{e}_f$  und der einlaufenden Strahlrichtung  $\vec{e}_i$  in führender Ordung (in  $\phi/c^2$ ) gegeben ist durch

$$
\vec{\alpha}(\vec{\xi}) = -\frac{4G}{c^2} \int_{\mathbb{R}^2} d^2 \xi' \Sigma(\vec{\xi}') \frac{\vec{\xi} - \vec{\xi}'}{\|\vec{\xi} - \vec{\xi}'\|^2},
$$
(3a)

wobei  $\vec{\xi} = (x, y)$ , mit

$$
\Sigma(\xi) := \int_{-\infty}^{\infty} dz \, \rho(x, y, z) \,. \tag{3b}
$$

Achtung: In der Literatur (z.B. Straumann und auf der Wikipedia-Seite überGravita-tionslinsen<sup>[1](#page-0-1)</sup>) wird das umgekehrte Vorzeichen für  $\vec{\alpha}$  verwendet, also  $\alpha := \vec{e}_i - \vec{e}_f$ definiert.

<span id="page-0-1"></span><sup>1</sup>[https://en.wikipedia.org/wiki/Gravitational\\_lensing\\_formalism](https://en.wikipedia.org/wiki/Gravitational_lensing_formalism)

#### Aufgabe 1

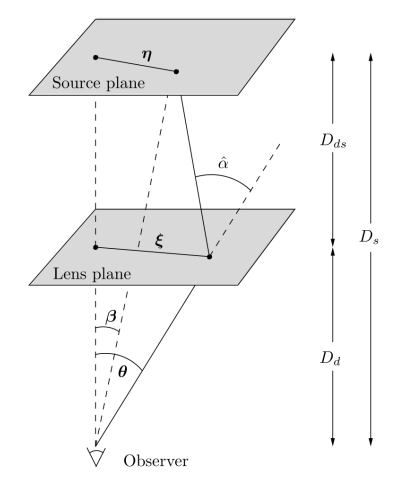

In der euklidischen Geometrie gelten die in der Abbildung gezeigten geometrische Verhaltnisse zwischen der Linsenebene (Lens ¨ plane), die durch  $\vec{\xi}$  parametrisiert wird, und Quellenebene (Source plane), die durch η parametrisiert wird. θ und β bezeichnen die Winkel, unter denen die Quelle mit bzw. ohne Linse gesehen wird. Mit  $D_d$  und  $D_s$ sind die Abstände des Beobachters von der Linsen- bzw. Quellenebene bezeichnet, wobei  $D_{ds} := D_s - D_d$ . Im Bild ist  $\hat{\alpha} := ||\vec{\alpha}||$ , was als Funktion von  $\vec{\xi}$  zu betrachten ist.

Unter einer Linsengleichung versteht man eine Abbildung, die jedem Punkt der Linsenebene einen Punkt der Quellenebene zuordnet, mit den obigen Bezeichnungen also  $\vec{\eta}$  als Funktion von  $\xi$  darstellt. Zeigen Sie

<span id="page-1-0"></span>
$$
\vec{\eta} = \frac{D_s}{D_d} \vec{\xi} + D_{ds} \vec{\alpha}(\vec{\xi}) \,. \tag{4}
$$

Schreiben Sie diese Gleichung in dimensionsloser Form indem Sie einen Längenparameter ξ<sub>0</sub> in der Linsenebene und einen Entsprechenden Längemparameter  $η_0 :=$  $(D_s/D_d)\xi_0$  in der Quellenebene einführen und statt  $(\vec{\xi}, \vec{\eta})$  die Variablen  $\vec{x} := \vec{\xi}/\xi_0$ und  $\vec{y} := \vec{\eta}/\eta_0$  verwenden. Zeigen Sie, dass dann [\(4\)](#page-1-0) äquivalent ist zu

$$
\vec{y}(\vec{x}) := \vec{\nabla}\varphi(\vec{x}), \qquad (5a)
$$

wobei

$$
\varphi(\vec{x}) := \frac{1}{2} ||\vec{x}||^2 - \psi(\vec{x}),\tag{5b}
$$

$$
\psi(\vec{x}) := \frac{1}{\pi} \int_{\mathbb{R}^2} \ln\left(\|\vec{x} - \vec{x}'\|\right) \kappa(\vec{x}') \, d^2 x',\tag{5c}
$$

$$
\kappa(\vec{x}) := \frac{4\pi G}{c^2} \frac{D_d D_{ds}}{D_s} \Sigma(\xi_0 \vec{x}).
$$
\n(5d)

In diesen Gleichungen beziehen sich alle Vektorpfeile auf den  $\mathbb{R}^2$ 

Zeigen Sie, dass die Spur der Hesse-Matrix D<sup>2</sup> $\psi$  am Punkt  $\vec{x}$  durch  $2\kappa(\vec{x})$  gegeben ist, insbesondere also außerhalb des Trägers von  $\kappa$  verschwindet. Was bedeutet das für die Geometrie der Linsenbabbildung?

## Aufgabe 2

Spezialisieren Sie die Linsenabbildung von Aufgabe 1 auf  $\Sigma(\vec{\xi}) = m \delta^{(2)}(\vec{\xi})$ . Wählen Sie

$$
\xi_0 = \sqrt{2 \cdot \frac{2GM}{c^2} \cdot \frac{D_d D_{ds}}{D_s}}.
$$
\n(6)

Zeigen Sie, dass damit

$$
\vec{y}(\vec{x}) = \vec{x} \left( 1 - ||\vec{x}||^{-2} \right). \tag{7}
$$

Diskutieren Sie die Urbilder  $\vec{x}$  eines festen Quellpunktes  $\vec{y}$ , insbesondere  $\vec{y} = \vec{0}$ . Interpretieren Sie diese Abbildung geometrisch. Tipp: Siehe Bild. Es handelt sich um eine Aufnahme des Hubble-Space-Teleskops von 21. Dez. 2011. Die als Linse wirkende Massenverteilung heißt LRG 3-757. Mehr darüber müssen Sie selbst herausfinden.

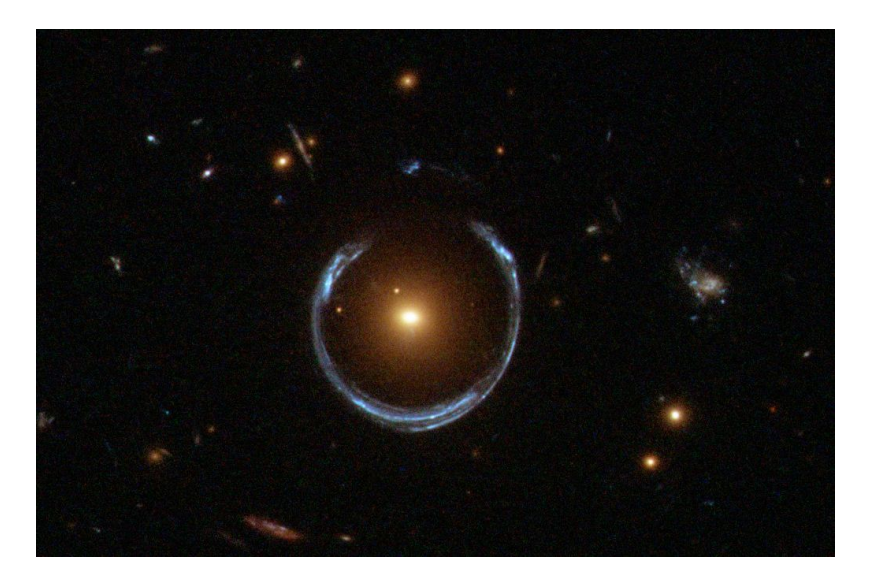

## Aufgabe 3

In einer Raum-Zeit (M, g) betrachten wir eine einparametrige (σ) Schar x(s, σ) zeitartiger Geodätischer, so dass für jeden Wert  $\sigma \in (-\epsilon, \epsilon) \subset \mathbb{R}$  mit  $\epsilon > 0$  gilt:

<span id="page-2-1"></span>
$$
\ddot{x}^{\alpha}(s,\sigma) + \Gamma^{\alpha}_{\beta\gamma}(x(s,\sigma)) \dot{x}^{\beta}(s,\sigma) \dot{x}^{\gamma}(s,\sigma) = 0.
$$
 (8)

Dabei bezeichnet hier und im Folgenden ein Punkt die Ableitung nach dem Kurvenparameter s (hier bei festgehaltenem σ). Wir wählen s als identisch zur Bogenlänge, so dass  $g_{\alpha\beta}\dot{x}^{\alpha}\dot{x}^{\beta} = 1$ .

Entlang der Geodätischen zu  $\sigma = 0$  definieren wir das Vektorfeld  $n(s)$  mit den Komponenten

<span id="page-2-0"></span>
$$
n^{\alpha}(s) := \frac{\partial x^{\alpha}(s, \sigma)}{\partial \sigma}\Big|_{\sigma=0}.
$$
 (9)

Allgemein definieren wir die kovariante Ableitung eines Vektorfeldes  $v(s)$  entlang einer Kurve x(s) durch

<span id="page-2-2"></span>
$$
\nabla_s v^\alpha := \dot{v}^\alpha(s) + \Gamma^\alpha_{\mu\nu}(\mathbf{x}(s)) \, \dot{\mathbf{x}}^\mu(s) v^\nu(s) \,, \tag{10}
$$

Zeigen Sie, dass das in [\(9\)](#page-2-0) definierte Vektorfeld entlang der Geodätischen  $\sigma = 0$  der der Gleichung genügt

<span id="page-3-0"></span>
$$
\nabla_s^2 \mathfrak{n}^{\alpha}(s) = -R^{\alpha}_{\ \mu\beta\nu}(\mathbf{x}(s)) \dot{\mathbf{x}}^{\mu}(s) \dot{\mathbf{x}}^{\nu}(s) \mathbf{n}^{\beta}(s).
$$
 (11)

wobei  $R^{\alpha}_{\mu\beta\nu}$  die Komponenten des Riemann'schen Krümmungstensors sind.

Anleitung: Differenzieren Sie [\(8\)](#page-2-1) nach σ. Ersetzen Sie darin den Term  $\ddot{\text{n}}^{\alpha}$  durch die Terme, die Sie aus der Berechnung von  $\nabla^2 \mathfrak{n}^{\alpha} := \nabla_s (\nabla_s \mathfrak{n}^{\alpha})$  durch zweimaliges An-wenden von [\(10\)](#page-2-2) erhalten. Darin wird auch ein Term  $\ddot{x}^{\alpha}$  vorkommen, den Sie gemäß [\(8\)](#page-2-1) ersetzen können. Erinnern Sie sich an die Definition des Krümmungstensors:  $R = \partial \Gamma - \partial \Gamma + \Gamma \Gamma - \Gamma \Gamma$ .

Zeigen Sie zum Schluss, dass falls n die Gleichung [\(11\)](#page-3-0) erfüllt, das auch für die Projektion  $n_{\perp} := n - \dot{x} g(\dot{x}, n)$  von n senkrecht zu  $\dot{x}$  gilt. Das geht ohne jede weitere Rechnung, wenn Sie folgendes bedenken: 1)  $\nabla_s \dot{x}^\alpha = 0$ , 2)  $\nabla_s g_{\alpha\beta} = 0$  und 3) der Krümmungstensor ist in den letzten zwei Indizes antisymmetrisch. Formulieren Sie das darauf basierende Argument vollständig.

Man nennt die Gleichung [\(11\)](#page-3-0), in der statt n die orthogonale Projektion n<sub>⊥</sub> steht, die die *Gleichung der geodatischen Deviation ¨* oder auch *Jacobi-Gleichung*. Die spielt eine wesentliche Rolle bei der Interpretation der ART, da sie angibt, wie durch Beobachtung *relativer* Beschleunigungen der Krummungstensor gemessen werden kann. ¨ In der Übung wird auch auch eine differentialgeometrischere (koordinatenfreie) Ableitung dieser Gleichung besprochen werden.